1

Registration Number:

Date & session:

**ST JOSEPH'S UNIVERSITY, BENGALURU -27 BCA (DATA ANALYTICS) – 4 th SEMESTER SEMESTER EXAMINATION: APRIL 2024 (Examination conducted in May / June 2024) BCADA 4122: DATABASE MANAGEMENT SYSTEM (For current batch students only)**

#### **Time: 2 Hours Max Marks: 60**

**This paper contains TWO printed pages and THREE parts**

### **PART - A**

### **Answer All the questions 5 X 2 = 10**

- 1. Define the term database and database management system.
- 2. Name the different types of attributes.
- 3. Differentiate DDL and DML.
- 4. List any four applications of DBMS.
- 5. What is conceptual schema?

# **PART - B**

#### **Answer any Five questions 5 X 4 = 20**

- 6. Who is a DBA? What are the responsibilities of a DBA?
- 7. With a neat sketch, explain Three Schema Architecture.
- 8. Draw an ER Diagram for University Database by considering at least 5 entities, assume your own data requirements.
- 9. What is normalization? Explain the different Armstrong axioms.
- 10. Define BCNF. How does it differ from 3NF.
- 11. What is a data model? Briefly explain the types of data model available.
- 12. Explain the entity integrity and referential integrity constraints in SQL with example.

### **PART - C**

# **Answer any Three questions 3 X 10 = 30**

- 13. Explain 3-tier architecture and technology relevant to each tier. Write the advantages of 3- tier architecture with a neat diagram.
- 14. Explain insertion, deletion and modification anomalies. Why are they considered bad? Discuss with an example.

BCADA 4122\_A\_24

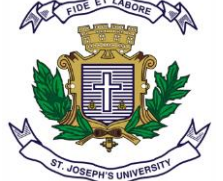

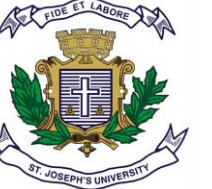

- 15. Explain the procedures of ER to Relational Mapping Algorithm.
- 16. Consider the following tables and write the query for the following: Employee (Emp\_no, Name, Emp\_city)

Company (Emp\_no, Company\_name, Salary)

- a. Write a SQL query to display Employee name and company name.
- b. Write a SQL query to display employee name, employee city, company name and salary of all the employees whose Salary >10000
- c. Write a query to display all the employees working in 'XYZ' company

#### BCADA 4122\_A\_24